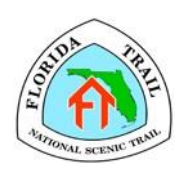

## **Florida Trail Association Project Paperwork Summary**

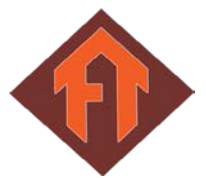

Below is a list of forms required to be completed for FTA trail work projects. Crew Leaders are responsible for making sure the paperwork has been completed and the work is recorded in the volunteer hour entry system or is *sent to the appropriate chapter official once the project ends.*

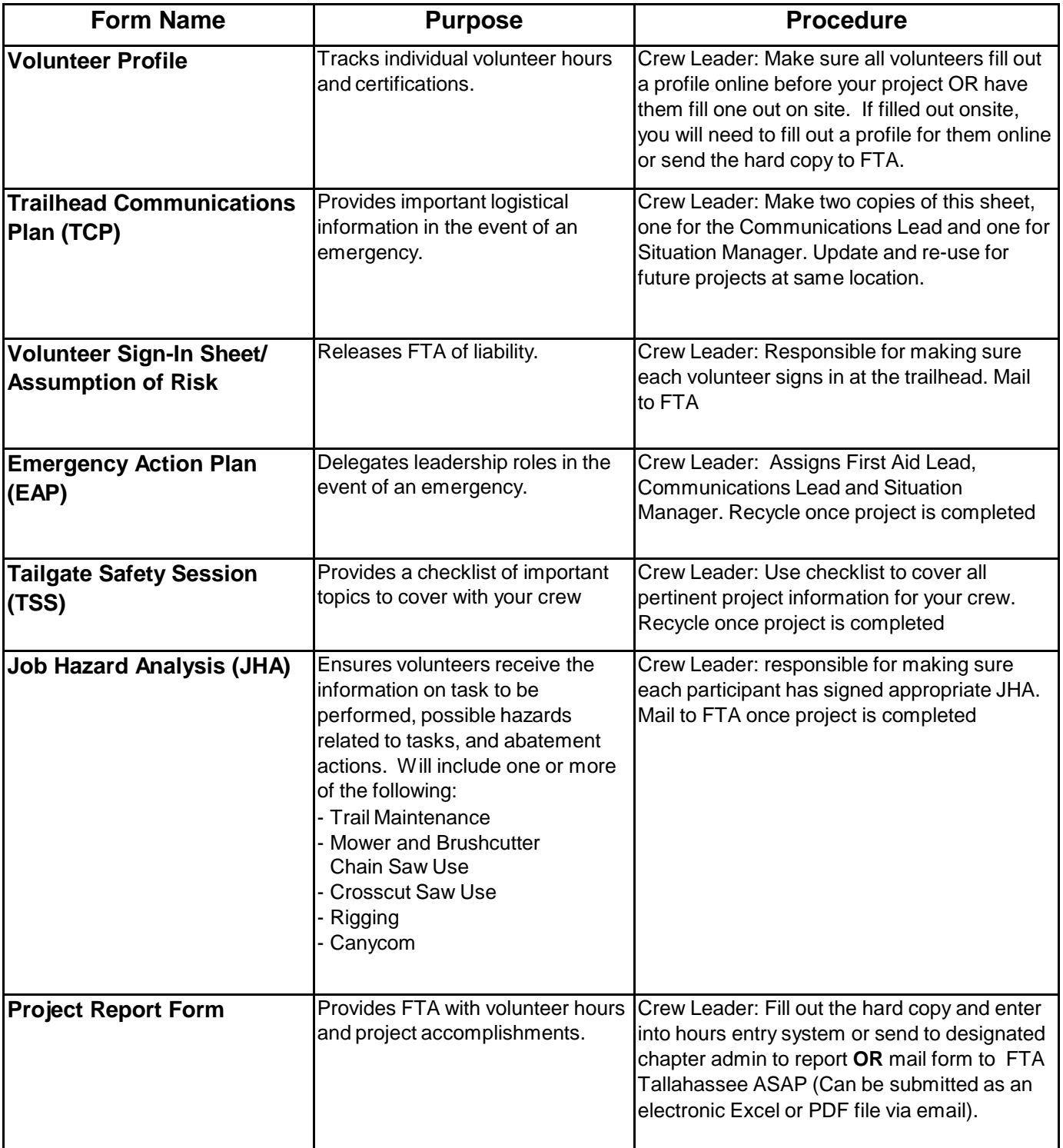